### Langages de spécification - cours 4 Diagrammes de décision binaire(BDD)

Catalin Dima

### Arbres de décision binaire

- ► Étant donnée une formule logique, on peut lui associer un arbre qui permet d'évaluer la valeur de vérité de la formule en fonction des valeurs de vérité des variables.
- ► Exemple :  $f = (z_1 \wedge z_3) \vee (z_2 \wedge z_3)$  :

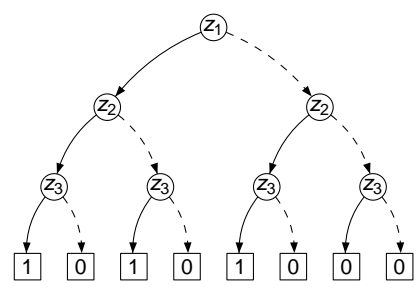

K ロ ▶ K @ ▶ K 경 ▶ K 경 ▶ 《 경 》

## Fusion des nodes

- ► Un noeud qui n'est pas relié à la racine peut être supprimé.
- ▶ Deux noeuds qui ont des sous-arbres gauche et droite identiques peuvent être fusionnés.
- ► Un noeud peut être supprimé si ses deux successeurs pointent vers le même noeud (noeud inutile).

Résultat intermédiaire pour  $f = (z_1 \wedge z_3) \vee (z_2 \wedge z_3)$ :

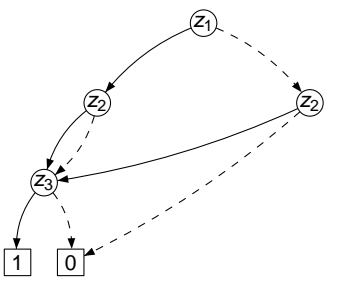

**KORK ERKERK EI VOOR** 

# **Fusion des noeuds**

Résultat final :

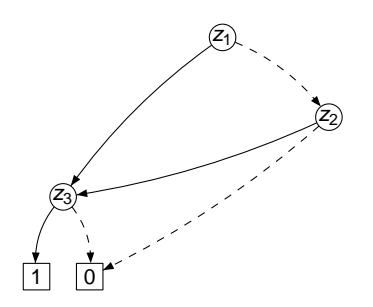

K ロ ▶ K @ ▶ K 할 ▶ K 할 ▶ | 할 | 19 Q Q

### **Autres exemples**

$$
f_2 = z_1 \wedge (\neg z_2 \vee z_3).
$$

K ロ ▶ K 御 ▶ K 聖 ▶ K 聖 ▶ │ 聖 │ 約 Q Q →

# BDD = Binary Decision Diagrams

#### Définition

Soit  $P = \{x_1, \ldots, x_n\}$  un ensemble de variables ordonné (c.à.d. on considère  $x1 < x2 < ... < xn$ ). Un diagramme de décision binaire (BDD) est un graphe dirigé étiqueté acyclique avec une racine tel que :

- ► Exactement un ou deux noeuds terminaux (sans successeurs) sont étiquetés par 0 ou 1.
- $\triangleright$  Les autres noeuds sont étiquetés par des variables de P et ont exactement deux successeurs.
- ▶ Tout chemin de la racine aux feuilles respecte l'ordre des variables  $x_1 < \ldots < x_n$ .

Notons var(u) la variable du noeud u,  $low(u)$  et high(u) les deux successeurs d'un tel noeud u

▶ (si u est étiqueté par  $x_i$ , alors low(u) correspond à la valeur 0 pour la variable  $x_i$  et high(u) à la valeur 1).

# Évaluation d'un BDD

- ▶ On parcourt le BDD en partant du ou des noeuds terminaux, en associant à chaque noeud une fonction booléenne  $f(u)$ .
- ► Pour le noeud  $u = 1$ ,  $f(u) = 1$ , pour le noeud 0  $f(u) = 0$  (valeurs booléennes).
- Pour tout noeud u, en supposant avoir associé  $f(high(u))$  et  $f(low(u))$ , on aura :

 $f(u) = (val(u) \wedge f(high(u))) \vee (\neg var(u) \wedge f(low(u)))$ 

**KORK EX KEY CONSTRUCT** 

 $\triangleright$  On dit alors que un BDD représente  $f(\text{racine}).$ 

Exemples (calcul inverse pour les deux BDDs construit antérieurement).

# BDD réduit

#### Définition

Un BDD est réduit (ROBDD) si :

- ► Pour toute paire de noeuds non-terminaux  $u, v$ , si  $var(u) = var(v)$ ,  $low(u) = low(v)$  et high $(u) = high(v)$  alors  $U = V$
- ► Il n'existe pas de noeud inutile ou non-accessible en partant de la racine.

Les deux BDDs précédents sont réduits.

#### théorème

Pour toute fonction booléenne f et tout ordre sur les variables de f il existe un seul BDD réduit qui représente f.

# Ordre des variables propositionnelles et taille de ROBDD

- ► L'ordre à partir duquel on construit l'arbre de décision binaire pour une formule a un impact très grand sur la taille du BDD réduit.
- ► Exemple :  $(x_1 \wedge x_2) \vee (x_3 \wedge x_4)$ , avec les deux ordres suivants :
	- $\blacktriangleright$   $X_1 < X_2 < X_3 < X_4.$
	- $\blacktriangleright$   $X_1 < X_2 < X_2 < X_4$ .

Construire les ROBDDs dans les deux cas, puis comparer.

# Opérations sur les BDDs

- ▶ Supposons qu'on a construit un BDD réduit pour  $f$  (pour un ordre sur les variables de f).
- ► Comment calculer le BDD pour  $\neg f$  ?
- ▶ Même question si on a des BDDs pour  $f_1$  et  $f_2$ , et on veut un BDD pour  $f_1 \wedge f_2$ ,  $f_1 \vee f_2$ , etc.
- ► Les résultats des opérations sont calculables inductivement sur la structure des BDDs.

**KORKARYKERKE PORCH** 

## Cas de la négation

- $\blacktriangleright$  Il suffit de renverser 0 et 1!
- Exemple, avec vérification...

K ロ ▶ K @ ▶ K 할 ▶ K 할 ▶ .. 할 .. 990

#### Cas des deux opérations ∧ et ∨

▶ Pour la conjonction, on utilise la propriété suivante :

$$
((x \wedge f_1) \vee (\neg x \wedge f_2)) \wedge ((x \wedge f_3) \vee (\neg x \wedge f_4)) = \\
(x \wedge f_1 \wedge f_3) \vee (\neg x \wedge f_2 \wedge f_4)
$$

▶ Pour la disjonction on aura une propriété similaire :

$$
(\mathbf{x} \wedge f_1) \vee (\neg \mathbf{x} \wedge f_2) \vee (\mathbf{x} \wedge f_3) \vee (\neg \mathbf{x} \wedge f_4) = \\ (\mathbf{x} \wedge (f_1 \vee f_3)) \vee (\neg \mathbf{x} \wedge (f_2 \vee f_4))
$$

► Ce qui veut dire que, pour trouver le BDD correspondant à  $f \wedge g$ , il suffit d'appliquer l'opération respective (mais avec qqs précautions) aux noeuds correspondants du BDD de f et de g.

### Insertion d'un noeud dans un BDD

- ► Supposons qu'on veut insérer un noeud  $n$  dans un BDD donné D, en tant que père de deux noeuds  $n_1 = \text{low}(n)$  et  $n_2 = \text{high}(n)$ , mais seulement si nécessaire.
- ▶ Le noeud à insérer est associé à une variable x.
- ► Les deux noeuds  $n_1$  et  $n_2$  doivent appartenir à D.
- E Le noeud n'est pas nécessaire si  $n_1 = n_2$ !
	- $\triangleright$  On serait dans la situation d'un noeud inutile !
- $\blacktriangleright$  Il ne serait non plus nécessaire s'il y a déjà un noeud n' dans D qui est père de  $n_1$  et de  $n_2$ .
- ▶ Dans tous les autres cas, il faut l'insérer.
	- ► Car cela veut dire qu'aucun sous-BDD de D ne représente la formule  $(\neg x \wedge f(u_1)) \vee (x \wedge f(u_2)).$

Appelons cette procédure  $Ins(n, x, D, n_1, n_2)$ .

# Algorithme pour  $D_1$ op $D_2$ , où op  $\in \{\wedge, \vee\}$

- ► La procédure calcule, récursivement, un BDD correspondant à la conjonction (ou disjonction)  $f_1$  op $f_2$ , où  $f_1$  correspond à un noeud  $u_1$  dans  $D_1$  et  $f_2$  à  $u_2$  dans  $D_2$ .
	- $\triangleright$  On l'appelle Cons(op,  $u_1, u_2$ ).
- ► On part avec  $u_1 =$  la racine de  $D_1$  et  $u_2 =$  racine de  $D_2$ .
- ► Pour construire Cons(op,  $u_1, u_2$ ), quatre choix peuvent apparaître :
	- 1.  $u_1$  et  $u_2$  sont des noeuds terminaux. Alors on calcule  $var(u_1)$  op var $(u_2)$  et on renvoie le noeud respectiv (0 ou 1).
	- 2. var $(u_1) = \text{var}(u_2)$ . Alors on construit, inductivement,  $v_1 = Cons(op, high(u_1), high(u_2))$  et  $v_2 = Cons(op, low(u_1), low(u_2))$  – tous les deux dans un même BDD D – et on renvoie  $Ins((u_1, u_2), var(u_1), D, v_1, v_2)$ .
	- 3. var $(u_1) < \text{var}(u_2)$ . Alors on construit  $v_1 = \text{Cons}(\text{op}, \text{high}(u_1), u_2)$  et  $v_2 = Cons(op, low(u_1), u_2)$  dans un même BDD D et on renvoie  $Ins((u_1, u_2), var(u_1), D, v_1, v_2).$
	- 4. var( $u_1$ ) > var( $u_2$ ). Alors on construit  $v_1 = Cons(op, u_1, high(u_2))$  et  $v_2 = Cons(op, u_1, low(u_2))$  – toujours dans un même BDD D – et on renvoie  $Ins((u_1, u_2), var(u_2), D, v_1, v_2)$ .

### **Exemples**

Premier exemple : construire d'abord des ROBDDs pour chacune des formules suivantes et l'ordre  $x_1 < x_2 < x_3 < x_4 < x_5$ , puis appliquer l'algorithme Cons pour calculer le ROBDD pour  $f_1 \wedge f_2$  avec le même ordre.

$$
\begin{aligned} &f_1 = \left(\left(\neg x_1 \wedge \neg x_2\right) \vee \left(x_1 \wedge x_2\right)\right) \wedge \left(\left(\neg x_3 \wedge \neg x_4\right) \vee \left(x_3 \wedge x_4\right)\right) \wedge \neg x_5 \\ &f_2 = \left(\left(\neg x_1 \wedge \neg x_3\right) \vee \left(x_1 \wedge x_3\right)\right) \wedge \neg x_5 \end{aligned}
$$

Construire des BDDs pour les formules suivantes, d'abord en partant des arbres de décision binaire, puis en utilisant l'algorithme Cons, en considérant l'ordre  $p_1 < p_2 < p_3$ :

►  $p_1 \vee p_2 \rightarrow p_1 \wedge p_2$ .

$$
\blacktriangleright \neg (p_1 \land p_2) \rightarrow (p_1 \lor p_3).
$$